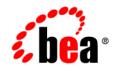

### веа WebLogic Java Adapter for Mainframe<sup>™</sup>

**Error Messages** 

Release 5.1 Document Date: August 2002

## Contents

1. Error Messages

#### BEA WebLogic Java Adapter for Mainframe Error Messages iv

# **1** Error Messages

The following table contains a description of error, informational, and warning messages that can be encountered while using the WebLogic JAM software.

| 9001:ERROR | <text></text>                                  |                                                                                                    |
|------------|------------------------------------------------|----------------------------------------------------------------------------------------------------|
|            | DESCRIPTION                                    | A conversation has timed out in the CRM with the<br>stack return code of <failcode>. A timer event set to<br/>watch a conversation has expired. <taskname> may<br/>appear as: Outbound Conversation nnnn<br/>Link(<linkref>) TCTXT(<tctxt>)<br/>Tran(<tranname>) or Inbound<br/>Conversation nnnn Link(<linkref>)<br/>TCTXT(<tctxt>) Tran(<tranname>) or where<br/>nnnn is the CRM Logical Task Number and tctxt<br/>is the transaction context, where FFFFFFFF indicates<br/>non-transactional.</tranname></tctxt></linkref></tranname></tctxt></linkref></taskname></failcode> |
|            | ACTION                                         | Examine stderr and the ULOG for additional information concerning the failure.                                                                                                    |
| 9002:ERROR | Unable to create APPC Server for <text></text> |                                                                                                    |
|            | DESCRIPTION                                    | The CRM was unable to instantiate the APPC Server object due to the indicated reason.                                                                                                    |
|            | ACTION                                         | Check for additional messages in stderr. Common<br>causes of this problem include a mismatch between<br>the Stack Type and the APPC Stack Library module<br>name, or an incorrectly specified library path.                                                                                                    |
| 9003:ERROR | Server Failed <te< th=""><th>xt&gt;</th></te<> | xt>                                                                                                    |

|                          | DESCRIPTION                                                                                       | CRM received a bad return code from the stack start-up.                                                                                                    |  |
|--------------------------|---------------------------------------------------------------------------------------------------|----------------------------------------------------------------------------------------------------|--|
|                          | ACTION                                                                                            | The <returncode> is the value returned by the<br/>SNA Stack software. Check the status of the stack and<br/>the configuration of the stack and the gateway<br/>configuration.</returncode>                                                   |  |
| 9004:ERROR               | Configuration change on link <text> requires a cold start</text>                                  |                                                                                                    |  |
|                          | DESCRIPTION                                                                                       | Attempting to do a warm start after changing the domain configuration.                                                                                                    |  |
|                          | ACTION                                                                                            | Change start type to "COLD" and restart.                                                                                                    |  |
| 9005:WARN                | Unrecovered transaction, TCTXT( <text>), blob dropped.<br/>Transaction presumed forgotten.</text> |                                                                                                    |  |
|                          | DESCRIPTION                                                                                       | An attempt was make by a gateway to recover the specified transaction which was unknown by the CRM. It is presumed that it was already committed o aborted prior to the recovery attempt.                                                    |  |
|                          | ACTION                                                                                            | None. This message for information only.                                                                                                    |  |
| 9006:ERROR               | Unable to start th                                                                                | ne recovery task for link <text></text>                                                                                                    |  |
|                          | DESCRIPTION                                                                                       | An error occurred during the warm start of a gateway                                                                                                    |  |
|                          | ACTION                                                                                            | Perform a cold start.                                                                                                    |  |
| 9008:WARN                |                                                                                                   |                                                                                                    |  |
| 9000; WAKIN              | Unknown transac                                                                                   | ction dropped, TCTXT( <text>)</text>                                                                                                    |  |
| 2000: WAKIN              | DESCRIPTION                                                                                       |                                                                                                    |  |
| 2006: WAKIN              |                                                                                                   | Recovery was requested by a gateway on a transaction                                                                                                    |  |
| 9008: WARN<br>9009:ERROR | DESCRIPTION<br>ACTION                                                                             | Recovery was requested by a gateway on a transaction<br>that was already forgotten by the CRM.                                                                                                    |  |
|                          | DESCRIPTION<br>ACTION<br>No blob with reco                                                        | Recovery was requested by a gateway on a transaction<br>that was already forgotten by the CRM.<br>None. This message for information only.<br><b>overy request. Transaction dropped,</b>                                                     |  |
|                          | DESCRIPTION ACTION No blob with reco TCTXT( <text>)</text>                                        | Recovery was requested by a gateway on a transaction<br>that was already forgotten by the CRM.<br>None. This message for information only.<br><b>overy request. Transaction dropped,</b><br>Attempting to warm start after the CRM's BLOBLOG |  |

| <b>DESCRIPTION</b> A conversation has failed with the stack retur<br><failcode>. <taskname> may appear as: Out<br/>Conversation nnnn Link(<linkref<br>TCTXT(<tctxt>) Tran(<tranname>)</tranname></tctxt></linkref<br></taskname></failcode>                                            |                       |
|----------------------------------------------------------------------------------------------------|-----------------------|
| Inbound Conversation nnnn<br>Link( <linkref>) TCTXT(<tctxt>)<br/>Tran(<tranname>) where nnnn is the C<br/>Logical Task Number and tctxt is the tran<br/>context where FFFFFFFF indicates<br/>non-transactional.</tranname></tctxt></linkref>                                           | tbound<br>E>)<br>) or |
| ACTION Examine stderr and the ULOG for addition<br>information concerning the failure. For faile<br>InputOutput, verify that the user starting the<br>process has the proper file permissions for th<br>BLOBLOG and RSTRTLOG. If no apparent e<br>found, contact BEA Customer Support. | code<br>CRM<br>he     |
| 9013:ERROR Attempt to connect with incorrect CRM name ( <text>) refus</text>                                                                                                    | ed!                   |
| <b>DESCRIPTION</b> The group name in the gateway configuration match the CRM name specified in the CRM c line.                                                                                                    |                       |
| ACTION Correct the CRM name that is in error and re                                                                                                    | estart.               |
| 9014:ERROR INTERNAL ERROR: memory allocation failed <text></text>                                                                                                    |                       |
| <b>DESCRIPTION</b> Internal error allocating memory.                                                                                                    |                       |
| ACTION Contact BEA Customer Support.                                                                                                    |                       |
| 9015:ERROR INTERNAL ERROR: server registration failed                                                                                                    |                       |
| ······································                                                                                                    |                       |
| <b>DESCRIPTION</b> Internal error registering the APPC server.                                                                                                    |                       |
|                                                                                                    |                       |
| <b>DESCRIPTION</b> Internal error registering the APPC server.                                                                                                    |                       |
| DESCRIPTION         Internal error registering the APPC server.           ACTION         Contact BEA Customer Support.                                                                                                    | incorrect.            |
| DESCRIPTION       Internal error registering the APPC server.         ACTION       Contact BEA Customer Support.         9016:ERROR       Link refers to undefined APPC stack ( <text>)!</text>                                                                                        | incorrect.            |

|            | DESCRIPTION         | Internal error registering the link.                                                                                     |
|------------|---------------------|----------------------------------------------------------------------------------------------------|
|            | ACTION              | Contact BEA Customer Support.                                                                                            |
| 9018:ERROR | Invalid Transition  | n <text></text>                                                                                                    |
|            | DESCRIPTION         | An internal state table failure has occurred. The <additional information=""> will be one of the following:</additional> |
|            | ACTION              | Contact BEA Customer Support.                                                                                            |
| 9019:ERROR | Unknown Service     | e Correlator = <text>, message dropped</text>                                                                            |
|            | DESCRIPTION         | Internal error assigning service correlator values.                                                                      |
|            | ACTION              | Contact BEA Customer Support.                                                                                            |
| 9020:ERROR | Duplicate Service   | e Correlator = <text></text>                                                                                             |
|            | DESCRIPTION         | Internal error assigning service correlator values.                                                                      |
|            | ACTION              | Contact BEA Customer Support.                                                                                            |
| 9021:ERROR | Invalid Remote L    | ink Name <text></text>                                                                                                   |
|            | DESCRIPTION         | The remote link name in a request does not match any defined link name.                                                  |
|            | ACTION              | Correct the gateway configuration and restart.                                                                           |
| 9022:ERROR | Invalid transaction | on context = <text></text>                                                                                               |
|            | DESCRIPTION         | Internal error assigning transaction context values.                                                                     |
|            | ACTION              | Contact BEA Customer Support.                                                                                            |
| 9023:ERROR | Unknown Service     | e Correlator = <text>, message dropped</text>                                                                            |
|            | DESCRIPTION         | Internal error assigning service correlator values.                                                                      |
|            | ACTION              | Contact BEA Customer Support.                                                                                            |
| 9024:ERROR | Invalid initial syn | cpoint received from subordinate, TCTXT( <text>)</text>                                                                  |
|            | DESCRIPTION         | Syncpoint processing protocol violation. Subordinate member of conversation attempted to initiate a syncpoint.           |
|            |                     |                                                                                                    |

|            | ACTION                                                       | Contact BEA Customer Support.                                                                                                    |  |
|------------|--------------------------------------------------------------|----------------------------------------------------------------------------------------------------|--|
| 9025:ERROR | <text></text>                                                |                                                                                                    |  |
|            | DESCRIPTION                                                  | The CRM has incurred an error attempting to process<br>a received CRMAPI message. The error may be due to<br>an improperly formatted CRMAPI message, or an<br>error encountered during functional processing<br>associated with the message. In any case, the CRM<br>responds by terminating the session with the partner<br>that sent the message. |  |
|            | ACTION                                                       | Contact BEA Customer Support.                                                                                                    |  |
| 9026:ERROR | CNOS Notification Received for unknown partner <text></text> |                                                                                                    |  |
|            | DESCRIPTION                                                  | Multiple instances of the CRM may be using the same CRM Logical Unit.                                                                                                    |  |
|            | ACTION                                                       | Ensure that each CRM in the gateway configuration has a unique Logical Unit.                                                                                                    |  |
| 9027:INFO  | Remote Stop Received for <text></text>                       |                                                                                                    |  |
|            | DESCRIPTION                                                  | The remote host has issued a stop for the specified link.                                                                                                    |  |
|            | ACTION                                                       | None. This message for information only.                                                                                                    |  |
| 9028:INFO  | Remote Start Received for <text></text>                      |                                                                                                    |  |
|            | DESCRIPTION                                                  | The remote host has issued a start for the specified link.                                                                                                    |  |
|            | ACTION                                                       | None. This message for information only.                                                                                                    |  |
| 9029:ERROR | Undefined Remo                                               | te LU on link <text></text>                                                                                                    |  |
|            | DESCRIPTION                                                  | The remote Logical Unit does not exist as defined.                                                                                                    |  |
|            | ACTION                                                       | Check the gateway configuration file and the stack configuration and correct the mismatch.                                                                                                    |  |
| 9030:ERROR | Unable to start se                                           | ession on link <text></text>                                                                                                    |  |
|            | DESCRIPTION                                                  | Link activation failure due to SNA error.                                                                                                    |  |
|            |                                                              |                                                                                                    |  |

|            | ACTION                                                  | <reason> is the description of the stack return code.<br/>Determine the cause and correct.</reason>                                                                                                    |
|------------|---------------------------------------------------------|----------------------------------------------------------------------------------------------------|
| 9031:ERROR | Unable to initialize link <text></text>                 |                                                                                                    |
|            | DESCRIPTION                                             | Link initialization failure due to SNA error.                                                                                                    |
|            | ACTION                                                  | <reason> is the description of the stack return code.<br/>Determine the cause and correct.</reason>                                                                                                    |
| 9032:ERROR | No Available Sess                                       | ion on link <text></text>                                                                                                    |
|            | DESCRIPTION                                             | Max sessions has been exceeded.                                                                                                    |
|            | ACTION                                                  | Check session limits in gateway configuration, stack configuration, CICS or VTAM. Increase if necessary.                                                                                                    |
| 9033:ERROR | Requested Synclevel not supported by link <text></text> |                                                                                                    |
|            | DESCRIPTION                                             | Attempted to issues a request at sync level <level> on a link that does not support that level.</level>                                                                                                    |
|            | ACTION                                                  | Correct application or gateway configuration.                                                                                                    |
| 9034:ERROR | Service Request a                                       | nt SyncLevel=2 Rejected on PENDING link <text></text>                                                                                                    |
|            | DESCRIPTION                                             | An attempt to start a new sync level 2 request has been<br>received and the Link is currently processing recovery<br>information.                                                                                            |
|            | ACTION                                                  | Wait until recovery is complete to request sync level 2 services.                                                                                                    |
| 9035:ERROR | Inbound Request Transform Failed <text></text>          |                                                                                                    |
|            | DESCRIPTION                                             | An error has occurred while processing the CICS<br>transform for an inbound DPL request. This normally<br>occurs when the API entry in the gateway<br>configuration for the local service specifies CICS<br>instead of ATMI. |
|            | ACTION                                                  | Check gateway configuration for incorrect specification of local service API entry.                                                                                                    |
| 9036:ERROR | Inbound Respons                                         | e Transform Failed <text></text>                                                                                                    |

|            | DESCRIPTION                                      | An error has occurred while processing the CICS transform for an inbound DPL response. This normally occurs when the API entry in the gateway configuration for the local service specifies CICS instead of ATMI.               |
|------------|--------------------------------------------------|----------------------------------------------------------------------------------------------------|
|            | ACTION                                           | Check gateway configuration for incorrect specification of local service API entry.                                                                                                    |
| 9037:ERROR | Outbound Request Transform Failed <text></text>  |                                                                                                    |
|            | DESCRIPTION                                      | An error has occurred while processing the CICS<br>transform for an outbound DPL request. This<br>normally occurs when the API entry in the gateway<br>configuration for the remote service specifies CICS<br>instead of ATMI.  |
|            | ACTION                                           | Check gateway configuration for incorrect specification of local service API entry.                                                                                                    |
| 9038:ERROR | Outbound Response Transform Failed <text></text> |                                                                                                    |
|            | DESCRIPTION                                      | An error has occurred while processing the CICS<br>transform for an outbound DPL response. This<br>normally occurs when the API entry in the gateway<br>configuration for the remote service specifies CICS<br>instead of ATMI. |
|            | ACTION                                           | Check gateway configuration for incorrect specification of local service API entry.                                                                                                    |
| 9039:ERROR | Conversation terr                                | minated without confirm for context <text></text>                                                                                                    |
|            | DESCRIPTION                                      | Sync level 2 conversation was terminated with out confirm.                                                                                                    |
|            |                                                  |                                                                                                    |
|            | ACTION                                           | Check application program and correct.                                                                                                    |
| 9040:ERROR | ACTION<br>Inbound<br>Confirm not<br>supported    | Check application program and correct.                                                                                                    |
| 9040:ERROR | Inbound<br>Confirm not                           | Check application program and correct.  Host application is requesting an inbound confirm. This is not supported.                                                                                                    |

| 9041:ERROR | Inbound Confirm                                                  | 1 for multi-ISRT not supported                                                                                                    |
|------------|------------------------------------------------------------------|----------------------------------------------------------------------------------------------------|
|            | DESCRIPTION                                                      | Host IMS application is requesting an inbound confirm and using multiple ISRT commands. This is not supported.                                      |
|            | ACTION                                                           | Check host application program and correct.                                                                                                    |
| 9043:ERROR | Missing send last<br><text></text>                               | from host (ATMI request/response) for context                                                                                                    |
|            | DESCRIPTION                                                      | Host application did not issue send last during an out-bound request/ response service. The host application may have abended.                      |
|            | ACTION                                                           | Check application program and correct.                                                                                                    |
| 9044:ERROR | DPL program ab                                                   | ended with CICS code <text></text>                                                                                                    |
|            | DESCRIPTION                                                      | The specified host DPL program has abended with the code specified.                                                                                 |
|            | ACTION                                                           | None. This message is for information only.                                                                                                    |
| 9045:ERROR | DPL program fai                                                  | led with CICS rcode = <text></text>                                                                                                    |
|            | DESCRIPTION                                                      | The specified host DPL program has failed with the eibrcode specified.                                                                              |
|            | ACTION                                                           | None. This message is for information only.                                                                                                    |
| 9046:ERROR | Invalid combinat                                                 | ion for Service Context <text></text>                                                                                                    |
|            | DESCRIPTION                                                      | The specified <combination> is invalid. It will be<br/>one of the following: 1) SyncLevel, function, and api;<br/>2) function and api</combination> |
|            | ACTION                                                           | Examine the gateway configuration and make corrections.                                                                                             |
| 9047:ERROR | Sequence<br>number error<br>for Service<br>Context <text></text> |                                                                                                    |
|            | DESCRIPTION                                                      | There has been a sequence number failure for the specified context.                                                                                 |

|            | ACTION                                                      | Contact BEA Customer Support.                                                                                      |
|------------|-------------------------------------------------------------|----------------------------------------------------------------------------------------------------|
| 9048:ERROR | Invalid conversation task for Service Context <text></text> |                                                                                                    |
|            | DESCRIPTION                                                 | The conversation has already been terminated.                                                                      |
|            | ACTION                                                      | Contact BEA Customer Support.                                                                                      |
| 9049:ERROR | Invalid task swite                                          | ch for Service Context <text></text>                                                                               |
|            | DESCRIPTION                                                 | An internal protocol violation has occurred.                                                                       |
|            | ACTION                                                      | Contact BEA Customer Support.                                                                                      |
| 9050:ERROR | Transformer crea                                            | ntion failed for in-bound transaction <text></text>                                                                |
|            | DESCRIPTION                                                 | An internal error has occurred.                                                                                    |
|            | ACTION                                                      | Contact BEA Customer Support.                                                                                      |
| 9051:ERROR | Transformer failed for in-bound transaction <text></text>   |                                                                                                    |
|            | DESCRIPTION                                                 | An internal error has occurred. Resource name is not present.                                                      |
|            | ACTION                                                      | Contact BEA Customer Support.                                                                                      |
| 9052:WARN  | Inter-task Messag                                           | ge dropped <text></text>                                                                                           |
|            | DESCRIPTION                                                 | An internal message between two tasks has been dropped.                                                            |
|            | ACTION                                                      | None. This message is for information only.                                                                        |
| 9053:ERROR | Attempt to send <                                           | <text> bytes (&gt; 32767)</text>                                                                                   |
|            | DESCRIPTION                                                 | The length of a send request exceeded 32767 (including overhead).                                                  |
|            | ACTION                                                      | Check application program and correct.                                                                             |
| 9054:ERROR | Allocation Failur                                           | e for <text></text>                                                                                                |
|            | DESCRIPTION                                                 | An Allocation error occurred.                                                                                      |
|            | ACTION                                                      | The reason for the failure is described by <error>.<br/>Correct problem with configuration or application.</error> |
|            |                                                             |                                                                                                    |

| 9055:ERROR | Invalid Exchange                                                                            | Logs GDS variable received from <text></text>                              |
|------------|---------------------------------------------------------------------------------------------|----------------------------------------------------------------------------|
| JUSS.ERROR | Invanu Exchange                                                                             |                                                                            |
|            | DESCRIPTION                                                                                 | The log files for the CRM have been incorrectly modified.                  |
|            | ACTION                                                                                      | Run CRMLOGS to examine the CRM log file. Perform a cold start.             |
| 9056:ERROR | Invalid cold start received from <text>. Unrecovered local transactions are pending.</text> |                                                                            |
|            | DESCRIPTION                                                                                 | Attempting to cold start host while warm starting a gateway.               |
|            | ACTION                                                                                      | Run CRMLOGS to examine the CRM log file. Perform a cold start.             |
| 9057:ERROR | Invalid warm start received from <text>. Unknown log name.</text>                           |                                                                            |
|            | DESCRIPTION                                                                                 | The log files for the CRM have been incorrectly modified.                  |
|            | ACTION                                                                                      | Run CRMLOGS to examine the CRM log file. Perform a cold start.             |
| 9058:ERROR | Invalid Compare                                                                             | States GDS variable received from <text></text>                            |
|            | DESCRIPTION                                                                                 | The log files for the CRM have been incorrectly modified.                  |
|            | ACTION                                                                                      | Run CRMLOGS to examine the CRM log file. Perform a cold start.             |
| 9059:ERROR | Mixed Heuristic                                                                             | on link <text></text>                                                      |
|            | DESCRIPTION                                                                                 | One side has reported committed while the other side has reported aborted. |
|            | ACTION                                                                                      | Check the ULOG for any additional messages.                                |
| 9060:WARN  | Inbound Exchang                                                                             | ge Logs Rejected for <text></text>                                         |
|            | DESCRIPTION                                                                                 | Link not configured for sync level 2.                                      |
|            | ACTION                                                                                      | None. This message is for information only.                                |
| 9061:WARN  | Link <text> not c</text>                                                                    | onfigured for synclevel 2                                                  |
|            |                                                                                             |                                                                            |

|            | DESCRIPTION                                                        | Link specified by <linkref> is not configured for sync level 2.</linkref>                                                                                                    |
|------------|--------------------------------------------------------------------|----------------------------------------------------------------------------------------------------|
|            | ACTION                                                             | None. This message is for information only.                                                                                                    |
| 9062:ERROR | Exchange Logs R<br>Mismatch                                        | ejected for <text>, Restart Type or Log Name</text>                                                                                                    |
|            | DESCRIPTION                                                        | The log files for the CRM have been incorrectly modified.                                                                                                    |
|            | ACTION                                                             | Run CRMLOGS to examine the CRM log file. Perform a cold start.                                                                                                    |
| 9063:ERROR | Exchange Logs failed with <text></text>                            |                                                                                                    |
|            | DESCRIPTION                                                        | An error occurred during the exchange logs process.                                                                                                    |
|            | ACTION                                                             | Run CRMLOGS to examine the CRM log file. Perform a cold start.                                                                                                    |
| 9064:ERROR | Invalid initial syncpoint received from subordinate, <text></text> |                                                                                                    |
|            | DESCRIPTION                                                        | An internal error has occurred during the commit process.                                                                                                    |
|            | ACTION                                                             | Contact BEA Customer Support.                                                                                                    |
| 9069:ERROR | CRM encryption setup failed                                        |                                                                                                    |
|            | DESCRIPTION                                                        | An error has occurred while establishing link-level encryption with the CRM.                                                                                                    |
|            | ACTION                                                             | Verify that the setup of encryption on both sides of the<br>link is correct. Verify that there are common<br>encryption levels in the ranges specified on the<br>process command lines. Verify that the correct<br>encryption libraries are installed. |
| 9072:ERROR | Attempted access                                                   | by unauthorized CRM client                                                                                                    |
|            | DESCRIPTION                                                        | A client has attempted to access the CRM without the proper authentication or encryption setup.                                                                                                    |
|            |                                                                    |                                                                                                    |

|            | ACTION                                                               |                                                                                                    |
|------------|----------------------------------------------------------------------|----------------------------------------------------------------------------------------------------|
|            | ACTION                                                               | Verify that the client should have access to the CRM.<br>Verify that encryption is set up correctly in both the<br>CRM and the client, and that the correct security<br>add-on packages are installed. Verify that the<br>authentication file is set up correctly, and that both the<br>CRM and the client have correct access privileges. |
| 9073:ERROR | CRM authentication setup failed                                      |                                                                                                    |
|            | DESCRIPTION                                                          | An error has occurred while authenticating a CRM client.                                                                                                    |
|            | ACTION                                                               | Verify that the authentication file(s) for both the CRM<br>and the client are set up correctly, and that both have<br>correct access privileges. Verify that the<br>authentication file is specified correctly on both<br>command lines.                                                                                                   |
| 9074:ERROR | CRM Logical Unit <text> is probably inactive or unconfigured.</text> |                                                                                                    |
|            | DESCRIPTION                                                          | An error has occurred while connecting to the APPC Stack.                                                                                                    |
|            | ACTION                                                               | Verify that the CRM Logical Unit name is correct and<br>is defined and active in both stack and VTAM<br>configuration.                                                                                                    |
| 9075:WARN  | Synclevl on link <                                                   | <text></text>                                                                                                    |
|            | DESCRIPTION                                                          | The configured Synclevel could not be negotiated.                                                                                                    |
|            | ACTION                                                               | Verify that the Remote Logical Unit is configured for the correct synclevel.                                                                                                    |
| 9076:ERROR | CRM Logical Unit <text> is probably the wrong type.</text>           |                                                                                                    |
|            | DESCRIPTION                                                          | An error has occurred while connecting to the APPC Stack.                                                                                                    |
|            | ACTION                                                               | Verify that the CRM Logical Unit is correctly configured.                                                                                                    |
|            |                                                                      |                                                                                                    |
| 9077:ERROR | CRM Logical Un                                                       | it <text> is already in use.</text>                                                                                                    |

|            | ACTION                                                                                           | Verify that the CRM Logical Unit is not in use by another application.                                                                                                    |
|------------|--------------------------------------------------------------------------------------------------|----------------------------------------------------------------------------------------------------|
| 9078:ERROR | Domain Name <text></text>                                                                        |                                                                                                    |
|            | DESCRIPTION                                                                                      | All WebLogic JAM Gateways concurrently<br>connected to a CRM must be members of the same<br>WebLogic Server Domain. The Domain Name for the<br>current CRM configuration is established by the first<br>WebLogic JAM Gateway to connect. |
|            | ACTION                                                                                           | Verify the WebLogic Server/WebLogic JAM<br>configurations and ensure that all WebLogic JAM<br>Gateways to be concurrently connected to a CRM are<br>members of the same WebLogic Server Domain.                                          |
| 9079:ERROR | CRM client message rejected incompatible software/protocol<br>version (CRMAPI RC= <text>)</text> |                                                                                                    |
|            | DESCRIPTION                                                                                      | A CRM client has attempted to communicate with the CRM, but the client is at a software version level that is incompatible with and unsupported by the CRM.                                                                              |
|            | ACTION                                                                                           | The CRM rejects the message and terminates the connection. Check the version levels of the CRM and the client to ensure compatibility.                                                                                                   |
| 9080:ERROR | Gateway Signon request rejected CRM disconnect in progress                                       |                                                                                                    |
|            | DESCRIPTION                                                                                      | The CRM is in the process of stopping all links and<br>de-configuring, and is not able to accept a new signon<br>request at this time.                                                                                                   |
|            | ACTION                                                                                           | The Signon request is rejected. When the CRM has<br>completed disconnect processing and returned to the<br>reset state, retry the signon request.                                                                                        |
| 9081:ERROR | Failure occured during Rollback of <text>, remote resources may not be backed out</text>         |                                                                                                    |
|            | DESCRIPTION                                                                                      | An error occurred while performing BACKEDOUT processing. Remote resources may not be backed out.                                                                                                    |
|            | ACTION                                                                                           | Check mainframe application transaction logs to determine the cause and take the appropriate action.                                                                                                    |
|            |                                                                                                  |                                                                                                    |

### 1 Error Messages